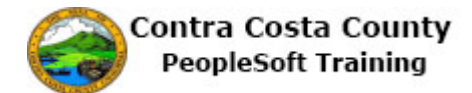

## **Using the Personal Details Page**

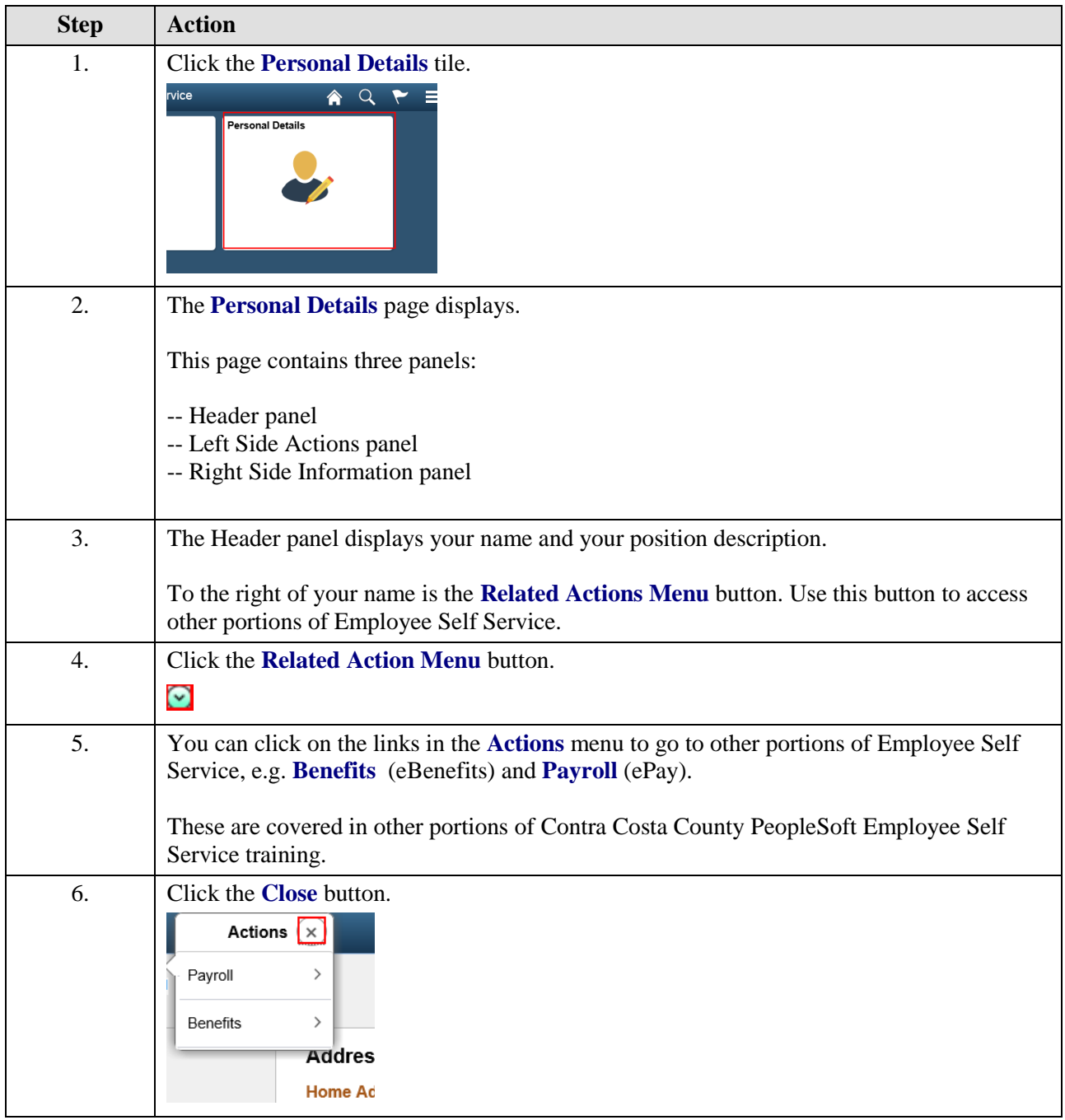

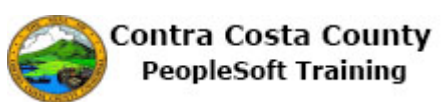

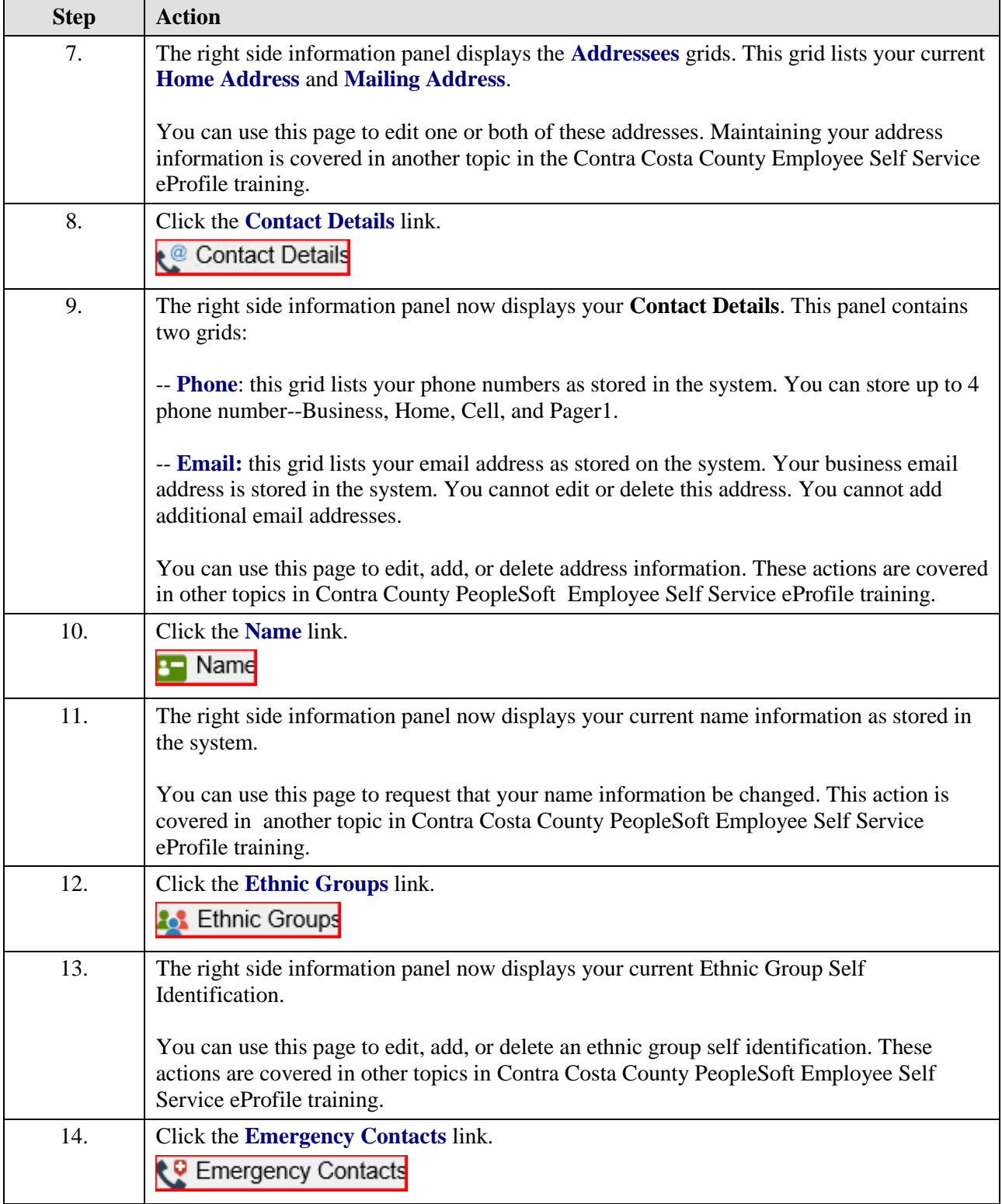

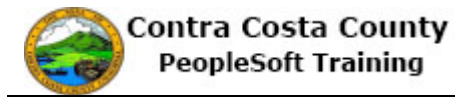

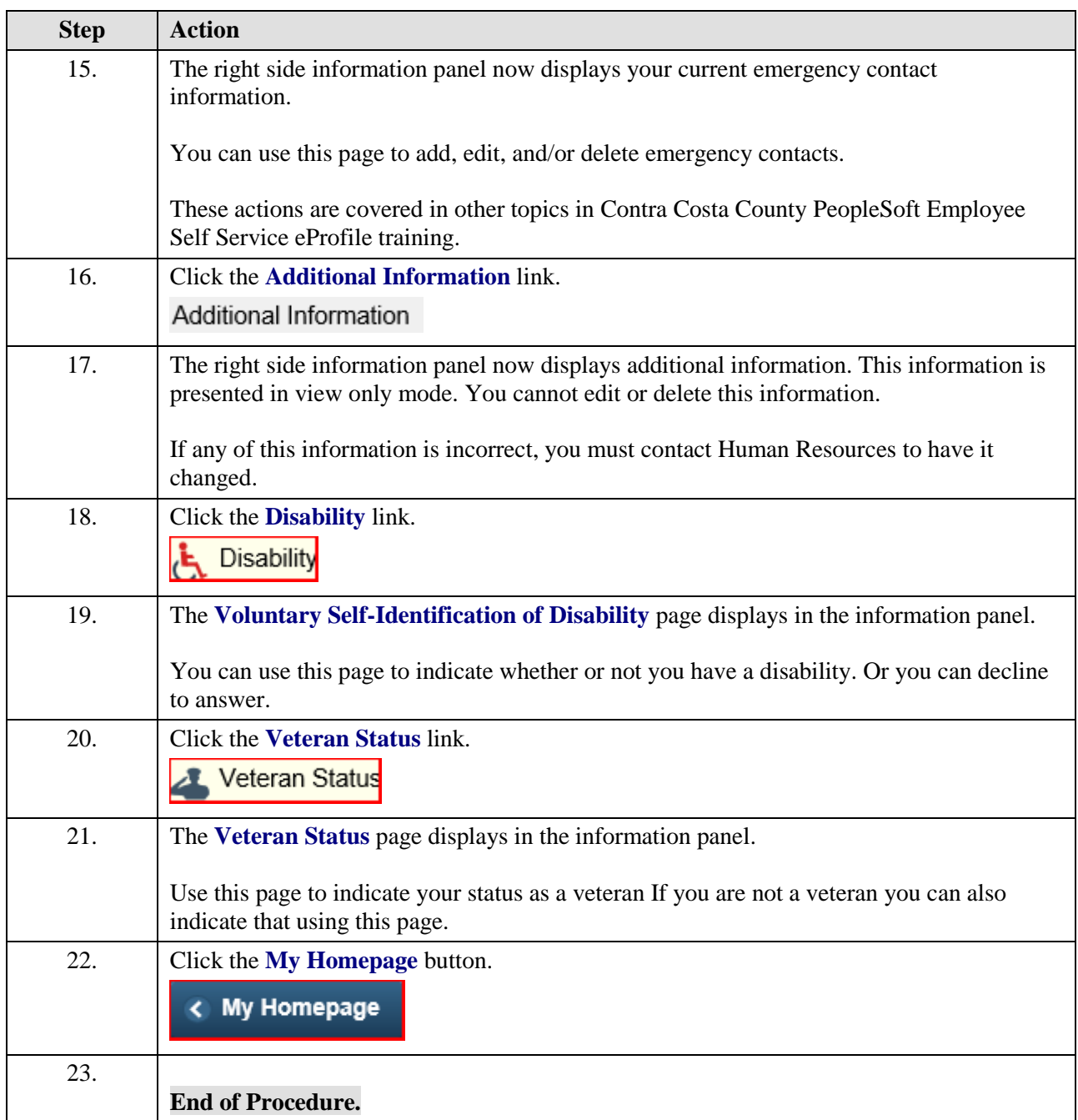